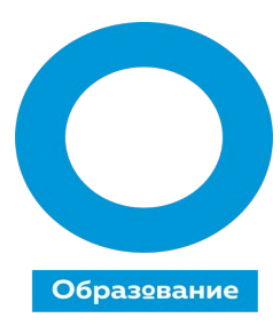

#### **Успех** каждого ребенка

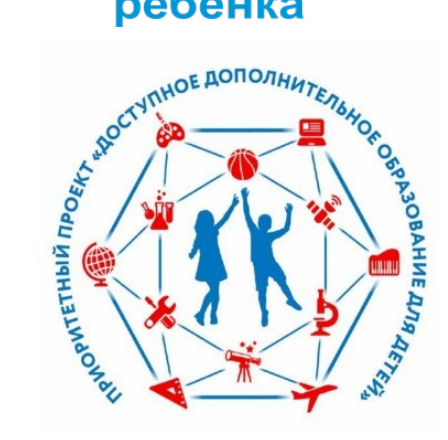

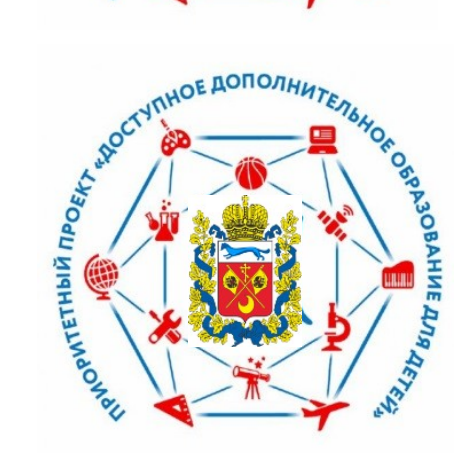

**«Алгоритм работы с региональным Навигатором дополнительного образования» (для специалистов оо)**

> Курочкина О.А., руководитель регионального модельного центра, структурного подразделения ГАУ ДО ООДТДМ имени В.П. Поляничко

### **Алгоритм работы с региональным Навигатором**

- 1) Авторизация в подсистеме «Открытые данные» [http://opendata.edu.orb.ru,](http://opendata.edu.orb.ru/)
- 2) Заполнение сведений своей ОО в подсистеме «Открытые данные»,
- 3) Авторизация в подсистеме «Навигатор» (логин и пароль те же),
- 4) Дозаполнение своих сведений в подсистеме «Навигатор».

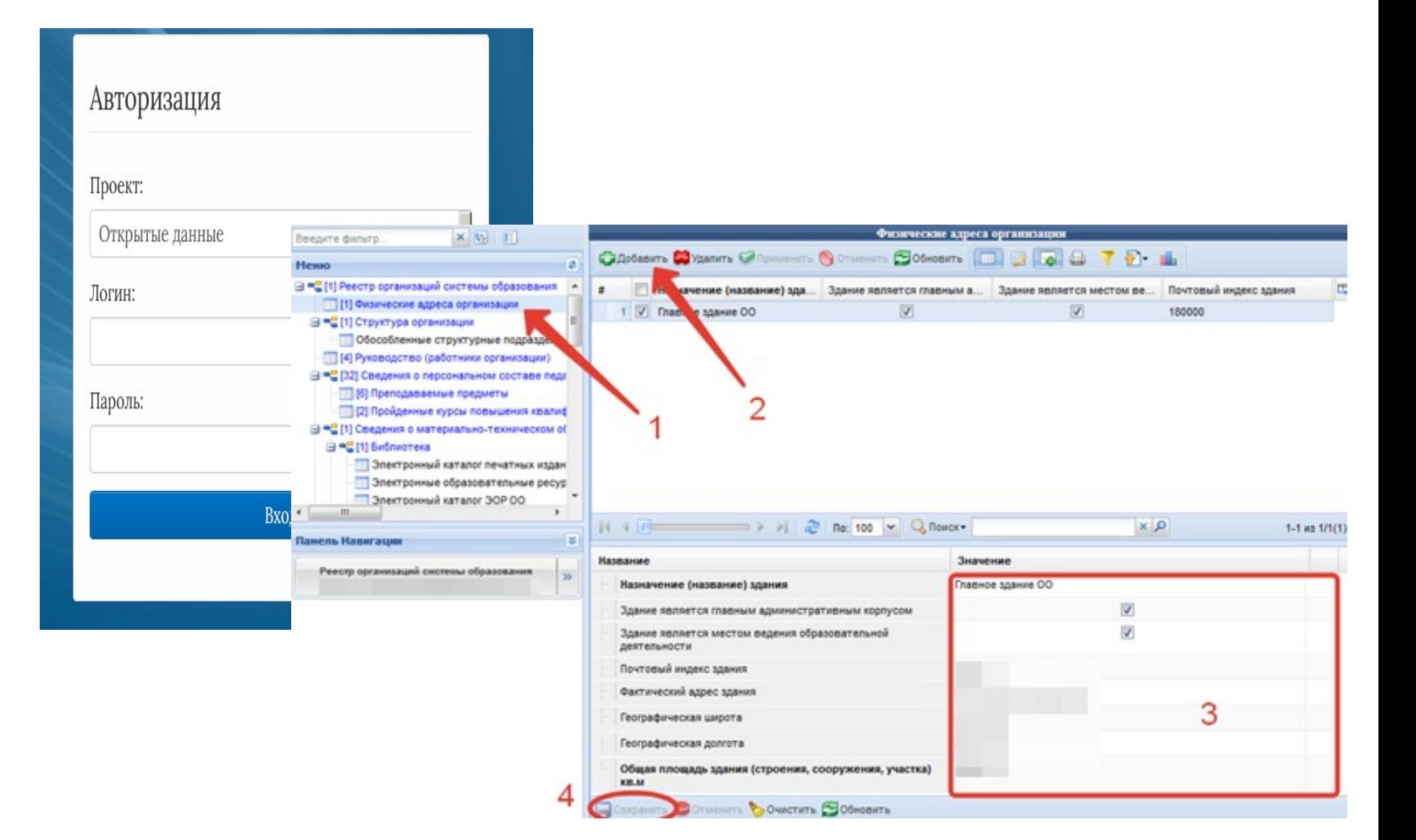

## Авторизация в подсистеме Навигатор

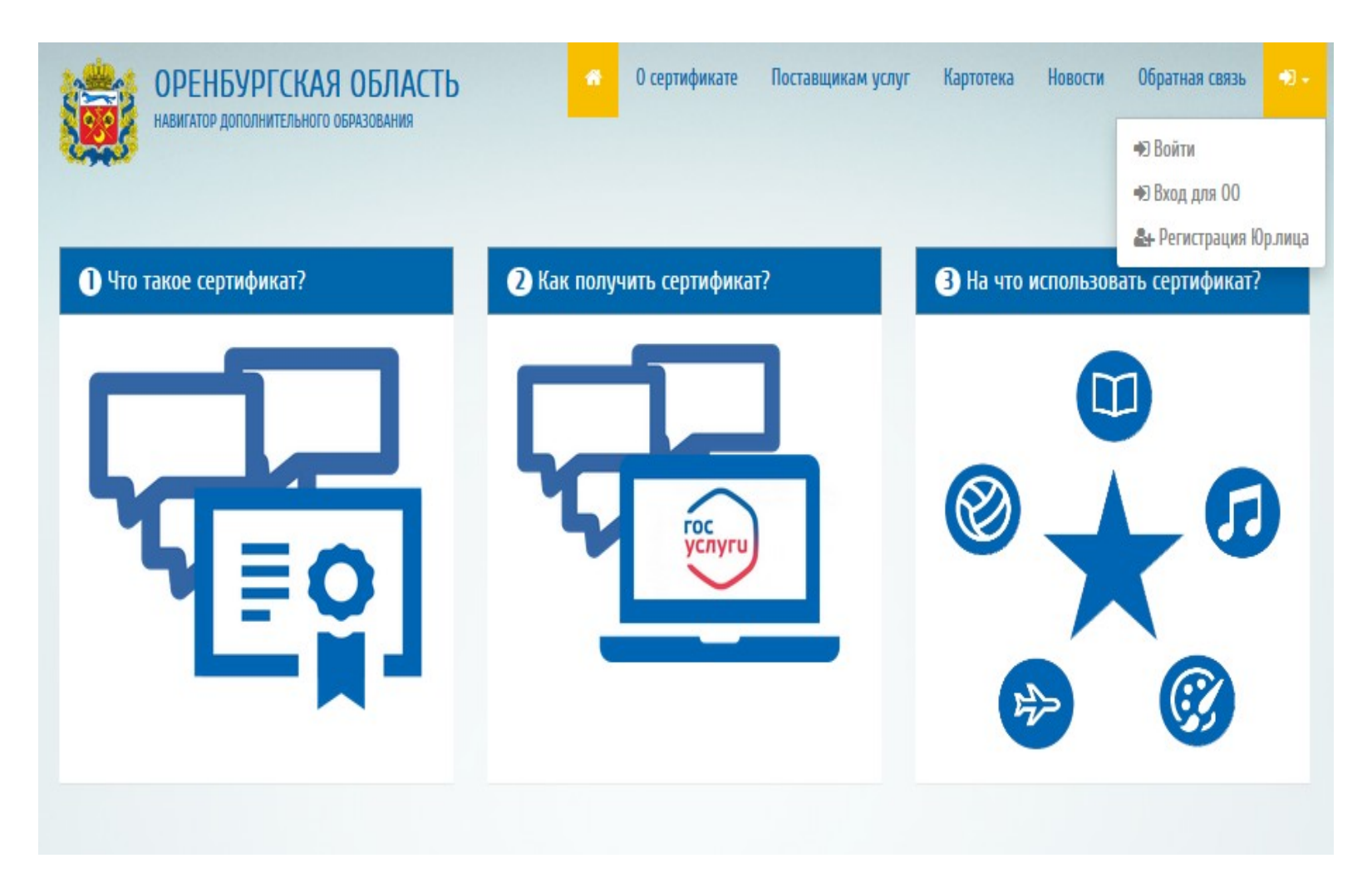

# Дозаполнение сведений об ОО

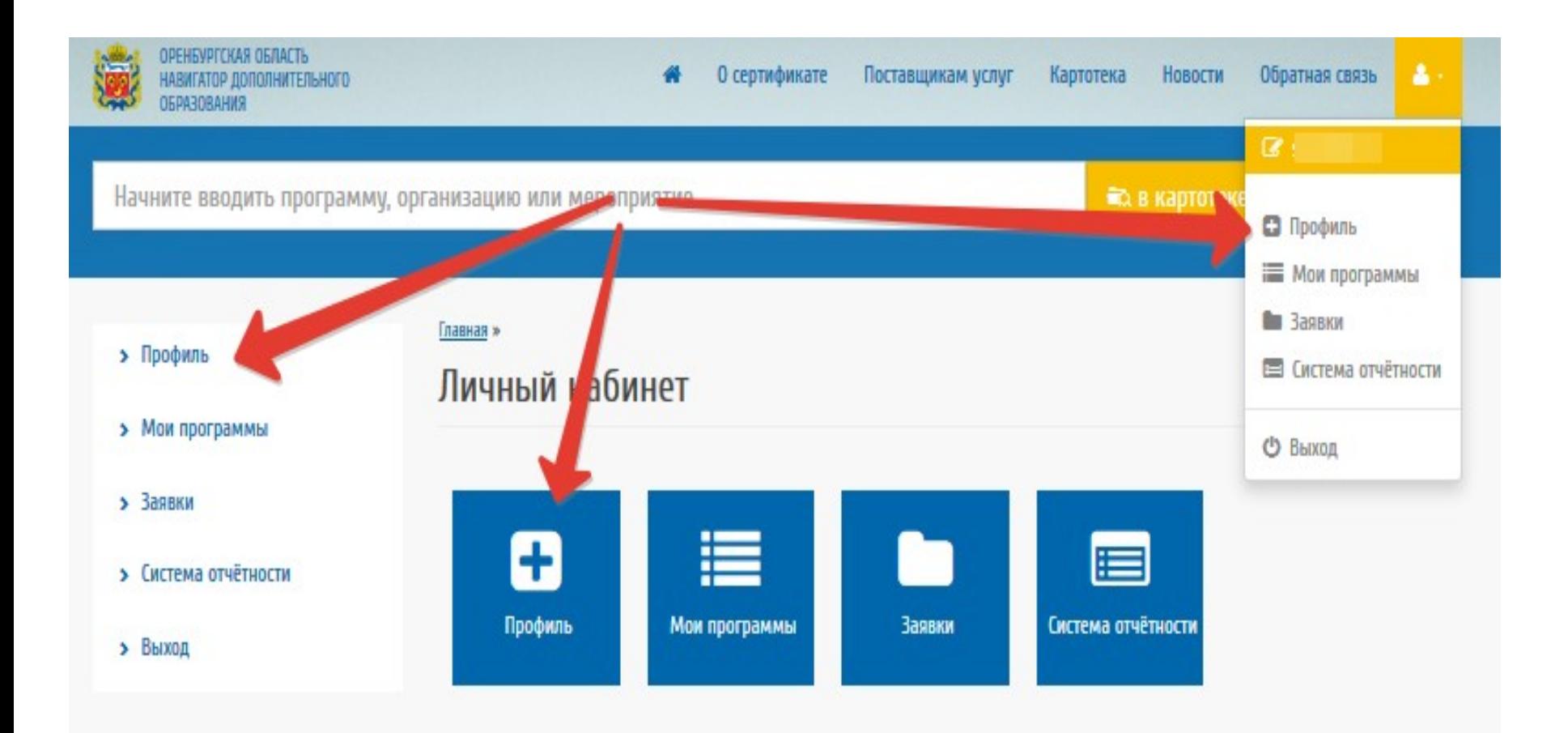

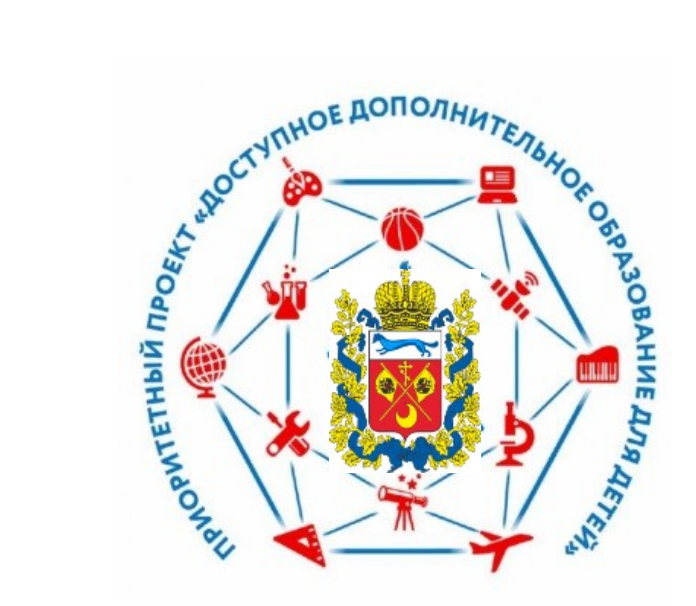

#### Региональный модельный центр (РМЦ)

460000, г. Оренбург, ул. Советская, д. 41 e-mail: **rmc\_oren@mail.ru**  телефон: (3532) 40-50-93 сайт: **[rmcoren.wixsite.com/mysite](https://rmcoren.wixsite.com/mysite)**